# **Napoleon Documentation**

*Release 0.6.0*

**Rob Ruana**

**Oct 02, 2017**

# **Contents**

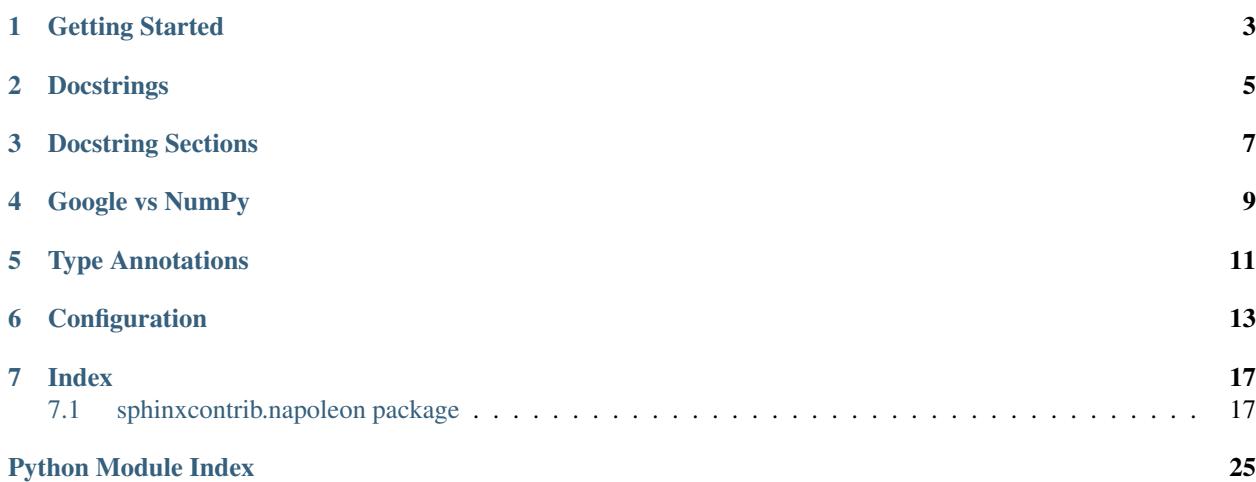

Note: As of Sphinx 1.3, the napoleon extension will come packaged with Sphinx under *sphinx.ext.napoleon*. The *sphinxcontrib.napoleon* extension will continue to work with Sphinx <= 1.2.

Are you tired of writing docstrings that look like this:

```
:param path: The path of the file to wrap
:type path: str
:param field_storage: The :class:`FileStorage` instance to wrap
:type field_storage: FileStorage
:param temporary: Whether or not to delete the file when the File
  instance is destructed
:type temporary: bool
:returns: A buffered writable file descriptor
:rtype: BufferedFileStorage
```
[ReStructuredText](http://docutils.sourceforge.net/rst.html) is great, but it creates visually dense, hard to read [docstrings.](http://www.python.org/dev/peps/pep-0287/) Compare the jumble above to the same thing rewritten according to the [Google Python Style Guide:](http://google.github.io/styleguide/pyguide.html)

```
Args:
   path (str): The path of the file to wrap
   field_storage (FileStorage): The :class:`FileStorage` instance to wrap
    temporary (bool): Whether or not to delete the file when the File
       instance is destructed
Returns:
   BufferedFileStorage: A buffered writable file descriptor
```
Much more legible, no?

Napoleon is a [Sphinx extension](http://sphinx-doc.org/extensions.html) that enables Sphinx to parse both [NumPy](https://github.com/numpy/numpy/blob/master/doc/HOWTO_DOCUMENT.rst.txt) and [Google](http://google.github.io/styleguide/pyguide.html#Comments) style docstrings - the style recommended by [Khan Academy.](https://sites.google.com/a/khanacademy.org/forge/for-developers/styleguide/python#TOC-Docstrings)

Napoleon is a pre-processor that parses [NumPy](https://github.com/numpy/numpy/blob/master/doc/HOWTO_DOCUMENT.rst.txt) and [Google](http://google.github.io/styleguide/pyguide.html#Comments) style docstrings and converts them to reStructuredText before Sphinx attempts to parse them. This happens in an intermediate step while Sphinx is processing the documentation, so it doesn't modify any of the docstrings in your actual source code files.

# CHAPTER<sup>1</sup>

Getting Started

<span id="page-6-0"></span>1. Install the napoleon extension:

```
$ pip install sphinxcontrib-napoleon
```
2. After [setting up Sphinx](http://sphinx-doc.org/tutorial.html) to build your docs, enable napoleon in the Sphinx *conf.py* file:

```
# conf.py
# Add autodoc and napoleon to the extensions list
extensions = ['sphinx.ext.autodoc', 'sphinxcontrib.napoleon']
```
3. Use *sphinx-apidoc* to build your API documentation:

```
$ sphinx-apidoc -f -o docs/source projectdir
```
# Docstrings

<span id="page-8-0"></span>Napoleon interprets every docstring that [Sphinx autodoc](http://sphinx-doc.org/ext/autodoc.html) can find, including docstrings on: modules, classes, attributes, methods, functions, and variables. Inside each docstring, specially formatted *[Sections](#page-10-0)* are parsed and converted to reStructuredText.

All standard reStructuredText formatting still works as expected.

# Docstring Sections

<span id="page-10-0"></span>All of the following section headers are supported:

- Args *(alias of Parameters)*
- Arguments *(alias of Parameters)*
- Attributes
- Example
- Examples
- Keyword Args *(alias of Keyword Arguments)*
- Keyword Arguments
- Methods
- Note
- Notes
- Other Parameters
- Parameters
- Return *(alias of Returns)*
- Returns
- Raises
- References
- See Also
- Todo
- Warning
- Warnings *(alias of Warning)*
- Warns
- Yield *(alias of Yields)*
- Yields

# Google vs NumPy

<span id="page-12-0"></span>Napoleon supports two styles of docstrings: [Google](http://google.github.io/styleguide/pyguide.html#Comments) and [NumPy.](https://github.com/numpy/numpy/blob/master/doc/HOWTO_DOCUMENT.rst.txt) The main difference between the two styles is that Google uses indention to separate sections, whereas NumPy uses underlines.

Google style:

```
def func(arg1, arg2):
    """Summary line.
   Extended description of function.
   Args:
       arg1 (int): Description of arg1
       arg2 (str): Description of arg2
   Returns:
       bool: Description of return value
    "''"''"''"return True
```
NumPy style:

```
def func(arg1, arg2):
    """Summary line.
   Extended description of function.
   Parameters
    ----------
   arg1 : int
       Description of arg1
   arg2 : str
       Description of arg2
   Returns
```

```
-------
bool
     Description of return value
\bar{n}/\bar{n}/\bar{n}return True
```
NumPy style tends to require more vertical space, whereas Google style tends to use more horizontal space. Google style tends to be easier to read for short and simple docstrings, whereas NumPy style tends be easier to read for long and in-depth docstrings.

The [Khan Academy](https://sites.google.com/a/khanacademy.org/forge/for-developers/styleguide/python#TOC-Docstrings) recommends using Google style.

The choice between styles is largely aesthetic, but the two styles should not be mixed. Choose one style for your project and be consistent with it.

# See also:

For complete examples:

- example\_google
- example\_numpy

# Type Annotations

<span id="page-14-0"></span>[PEP 484](https://www.python.org/dev/peps/pep-0484/) introduced a standard way to express types in Python code. This is an alternative to expressing types directly in docstrings. One benefit of expressing types according to [PEP 484](https://www.python.org/dev/peps/pep-0484/) is that type checkers and IDEs can take advantage of them for static code analysis.

Google style with Python 3 type annotations:

```
def func(arg1: int, arg2: str) -> bool:
    """Summary line.
    Extended description of function.
    Args:
        arg1: Description of arg1
        arg2: Description of arg2
    Returns:
        Description of return value
    \bar{n}/\bar{n}/\bar{n}return True
```
Google style with types in docstrings:

```
def func(arg1, arg2):
   """Summary line.
   Extended description of function.
   Args:
       arg1 (int): Description of arg1
       arg2 (str): Description of arg2
    Returns:
       bool: Description of return value
```
 $\hat{u}$   $\hat{u}$   $\hat{u}$ **return True**

Note: [Python 2/3 compatible annotations](https://www.python.org/dev/peps/pep-0484/#suggested-syntax-for-python-2-7-and-straddling-code) aren't currently supported by Sphinx and won't show up in the docs.

# CHAPTER<sup>6</sup>

# **Configuration**

<span id="page-16-1"></span><span id="page-16-0"></span>class sphinxcontrib.napoleon.**Config**(*\*\*settings*) Sphinx napoleon extension settings in *conf.py*.

Listed below are all the settings used by napoleon and their default values. These settings can be changed in the Sphinx *conf.py* file. Make sure that both "sphinx.ext.autodoc" and "sphinxcontrib.napoleon" are enabled in *conf.py*:

```
# conf.py
# Add any Sphinx extension module names here, as strings
extensions = ['sphinx.ext.autodoc', 'sphinxcontrib.napoleon']
# Napoleon settings
napoleon_google_docstring = True
napoleon_numpy_docstring = True
napoleon_include_init_with_doc = False
napoleon_include_private_with_doc = False
napoleon_include_special_with_doc = False
napoleon_use_admonition_for_examples = False
napoleon_use_admonition_for_notes = False
napoleon_use_admonition_for_references = False
napoleon_use_ivar = False
napoleon_use_param = True
napoleon_use_rtype = True
napoleon_use_keyword = True
```
## **napoleon\_google\_docstring**

[bool](https://docs.python.org/3.4/library/functions.html#bool) (Defaults to True) – True to parse [Google style](http://google.github.io/styleguide/pyguide.html) docstrings. False to disable support for Google style docstrings.

# **napoleon\_numpy\_docstring**

[bool](https://docs.python.org/3.4/library/functions.html#bool) (Defaults to True) – True to parse [NumPy style](https://github.com/numpy/numpy/blob/master/doc/HOWTO_DOCUMENT.rst.txt) docstrings. False to disable support for NumPy style docstrings.

## **napoleon\_include\_init\_with\_doc**

<span id="page-17-1"></span>[bool](https://docs.python.org/3.4/library/functions.html#bool) (Defaults to False) – True to list \_\_init\_\_\_ docstrings separately from the class docstring. False to fall back to Sphinx's default behavior, which considers the \_\_init\_\_\_ docstring as part of the class documentation.

# If True:

```
def __init__(self):
      . . . . . .
     This will be included in the docs because it has a docstring
     \boldsymbol{u} \boldsymbol{u} \boldsymbol{n}def __init__(self):
     # This will NOT be included in the docs
```
#### **napoleon\_include\_private\_with\_doc**

 $b \circ \circ 1$  (Defaults to False) – True to include private members (like membername) with docstrings in the documentation. False to fall back to Sphinx's default behavior.

#### If True:

```
def _included(self):
     "''"''"''"This will be included in the docs because it has a docstring
     \overline{u}"" \overline{u}pass
def _skipped(self):
    # This will NOT be included in the docs
    pass
```
## **napoleon\_include\_special\_with\_doc**

[bool](https://docs.python.org/3.4/library/functions.html#bool) (Defaults to False) – True to include special members (like \_\_membername\_\_) with docstrings in the documentation. False to fall back to Sphinx's default behavior.

# If True:

```
def __str__(self):
     \boldsymbol{u} \boldsymbol{u} \boldsymbol{n}This will be included in the docs because it has a docstring
     \bar{n} \bar{n} \bar{n}return unicode(self).encode('utf-8')
def __unicode__(self):
     # This will NOT be included in the docs
     return unicode(self.__class__.__name__)
```
#### <span id="page-17-0"></span>**napoleon\_use\_admonition\_for\_examples**

[bool](https://docs.python.org/3.4/library/functions.html#bool) (Defaults to False) – True to use the .. admonition: : directive for the Example and Examples sections. False to use the . . rubric:: directive instead. One may look better than the other depending on what HTML theme is used.

This [NumPy style](https://github.com/numpy/numpy/blob/master/doc/HOWTO_DOCUMENT.rst.txt) snippet will be converted as follows:

```
Example
-------
This is just a quick example
```
If True:

```
.. admonition:: Example
  This is just a quick example
```
#### If False:

```
.. rubric:: Example
This is just a quick example
```
## **napoleon\_use\_admonition\_for\_notes**

[bool](https://docs.python.org/3.4/library/functions.html#bool) (Defaults to False) – True to use the .. admonition:: directive for Notes sections. False to use the .. rubric:: directive instead.

Note: The singular Note section will always be converted to a . . note:: directive.

#### See also:

[napoleon\\_use\\_admonition\\_for\\_examples](#page-17-0)

#### **napoleon\_use\_admonition\_for\_references**

[bool](https://docs.python.org/3.4/library/functions.html#bool) (Defaults to False) – True to use the .. admonition:: directive for References sections. False to use the .. rubric:: directive instead.

#### See also:

[napoleon\\_use\\_admonition\\_for\\_examples](#page-17-0)

### **napoleon\_use\_ivar**

 $b$ ool (Defaults to False) – True to use the :ivar: role for instance variables. False to use the .. attribute:: directive instead.

This [NumPy style](https://github.com/numpy/numpy/blob/master/doc/HOWTO_DOCUMENT.rst.txt) snippet will be converted as follows:

```
Attributes
----------
attr1 : int
    Description of `attr1`
```
## If True:

```
:ivar attr1: Description of `attr1`
:vartype attr1: int
```
### If False:

```
.. attribute:: attr1
  *int*Description of `attr1`
```
#### <span id="page-18-0"></span>**napoleon\_use\_param**

[bool](https://docs.python.org/3.4/library/functions.html#bool) (Defaults to True) – True to use a :param: role for each function parameter. False to use a single :parameters: role for all the parameters.

This [NumPy style](https://github.com/numpy/numpy/blob/master/doc/HOWTO_DOCUMENT.rst.txt) snippet will be converted as follows:

```
Parameters
----------
arg1 : str
   Description of `arg1`
arg2 : int, optional
   Description of `arg2`, defaults to 0
```
## If True:

```
:param arg1: Description of `arg1`
:type arg1: str
:param arg2: Description of `arg2`, defaults to 0
:type arg2: int, optional
```
## If False:

```
:parameters: * **arg1** (*str*) --
              Description of `arg1`
             * **arg2** (*int, optional*) --
              Description of `arg2`, defaults to 0
```
# **napoleon\_use\_keyword**

[bool](https://docs.python.org/3.4/library/functions.html#bool) (Defaults to True) – True to use a :keyword: role for each function keyword argument. False to use a single :keyword arguments: role for all the keywords.

This behaves similarly to [napoleon\\_use\\_param](#page-18-0). Note unlike docutils, : keyword: and : param: will not be treated the same way - there will be a separate "Keyword Arguments" section, rendered in the same fashion as "Parameters" section (type links created if possible)

#### See also:

[napoleon\\_use\\_param](#page-18-0)

# **napoleon\_use\_rtype**

[bool](https://docs.python.org/3.4/library/functions.html#bool) (Defaults to True) – True to use the :rtype: role for the return type. False to output the return type inline with the description.

This [NumPy style](https://github.com/numpy/numpy/blob/master/doc/HOWTO_DOCUMENT.rst.txt) snippet will be converted as follows:

Returns ------ bool **True if** successful, **False** otherwise

If True:

```
:returns: True if successful, False otherwise
:rtype: bool
```
## If False:

:returns: \*bool\* -- **True if** successful, **False** otherwise

# Index

# <span id="page-20-3"></span><span id="page-20-1"></span><span id="page-20-0"></span>**sphinxcontrib.napoleon package**

Sphinx napoleon extension – support for NumPy and Google style docstrings.

```
class sphinxcontrib.napoleon.Config(**settings)
    object
```
Sphinx napoleon extension settings in *conf.py*.

Listed below are all the settings used by napoleon and their default values. These settings can be changed in the Sphinx *conf.py* file. Make sure that both "sphinx.ext.autodoc" and "sphinxcontrib.napoleon" are enabled in *conf.py*:

```
# conf.py
# Add any Sphinx extension module names here, as strings
extensions = ['sphinx.ext.autodoc', 'sphinxcontrib.napoleon']
# Napoleon settings
napoleon_google_docstring = True
napoleon_numpy_docstring = True
napoleon_include_init_with_doc = False
napoleon_include_private_with_doc = False
napoleon_include_special_with_doc = False
napoleon_use_admonition_for_examples = False
napoleon_use_admonition_for_notes = False
napoleon_use_admonition_for_references = False
napoleon_use_ivar = False
napoleon_use_param = True
napoleon_use_rtype = True
napoleon_use_keyword = True
```
# **napoleon\_google\_docstring**

[bool](https://docs.python.org/3.4/library/functions.html#bool) (Defaults to True) – True to parse [Google style](http://google.github.io/styleguide/pyguide.html) docstrings. False to disable support for Google style

<span id="page-21-0"></span>docstrings.

## **napoleon\_numpy\_docstring**

[bool](https://docs.python.org/3.4/library/functions.html#bool) (Defaults to True) – True to parse [NumPy style](https://github.com/numpy/numpy/blob/master/doc/HOWTO_DOCUMENT.rst.txt) docstrings. False to disable support for NumPy style docstrings.

## **napoleon\_include\_init\_with\_doc**

[bool](https://docs.python.org/3.4/library/functions.html#bool) (Defaults to False) – True to list \_\_init\_\_\_ docstrings separately from the class docstring. False to fall back to Sphinx's default behavior, which considers the \_\_init\_\_\_ docstring as part of the class documentation.

## If True:

```
def __init__(self):
     \boldsymbol{u} \boldsymbol{u} \boldsymbol{n}This will be included in the docs because it has a docstring
     "''"''"def __init__(self):
     # This will NOT be included in the docs
```
# **napoleon\_include\_private\_with\_doc**

[bool](https://docs.python.org/3.4/library/functions.html#bool) (Defaults to False) – True to include private members (like \_membername) with docstrings in the documentation. False to fall back to Sphinx's default behavior.

# If True:

```
def _included(self):
    """
    This will be included in the docs because it has a docstring
    "''"pass
def _skipped(self):
    # This will NOT be included in the docs
   pass
```
## **napoleon\_include\_special\_with\_doc**

[bool](https://docs.python.org/3.4/library/functions.html#bool) (Defaults to False) – True to include special members (like \_\_membername\_\_) with docstrings in the documentation. False to fall back to Sphinx's default behavior.

## If True:

```
def __str__(self):
    """
    This will be included in the docs because it has a docstring
    """
   return unicode(self).encode('utf-8')
def unicode (self):
   # This will NOT be included in the docs
   return unicode(self.__class__.__name__)
```
## **napoleon\_use\_admonition\_for\_examples**

[bool](https://docs.python.org/3.4/library/functions.html#bool) (Defaults to False) – True to use the ... admonition: : directive for the **Example and Examples** sections. False to use the . . rubric:: directive instead. One may look better than the other depending on what HTML theme is used.

This [NumPy style](https://github.com/numpy/numpy/blob/master/doc/HOWTO_DOCUMENT.rst.txt) snippet will be converted as follows:

```
Example
-------
This is just a quick example
```
#### If True:

```
.. admonition:: Example
  This is just a quick example
```
#### If False:

```
.. rubric:: Example
This is just a quick example
```
#### **napoleon\_use\_admonition\_for\_notes**

[bool](https://docs.python.org/3.4/library/functions.html#bool) (Defaults to False) – True to use the .. admonition:: directive for Notes sections. False to use the .. rubric:: directive instead.

Note: The singular Note section will always be converted to a . . note:: directive.

#### See also:

[napoleon\\_use\\_admonition\\_for\\_examples](#page-17-0)

#### **napoleon\_use\_admonition\_for\_references**

[bool](https://docs.python.org/3.4/library/functions.html#bool) (Defaults to False) – True to use the ... admonition:: directive for References sections. False to use the .. rubric:: directive instead.

#### See also:

[napoleon\\_use\\_admonition\\_for\\_examples](#page-17-0)

#### **napoleon\_use\_ivar**

[bool](https://docs.python.org/3.4/library/functions.html#bool) (Defaults to False) – True to use the :ivar: role for instance variables. False to use the .. attribute:: directive instead.

This [NumPy style](https://github.com/numpy/numpy/blob/master/doc/HOWTO_DOCUMENT.rst.txt) snippet will be converted as follows:

```
Attributes
----------
attr1 : int
   Description of `attr1`
```
#### If True:

```
:ivar attr1: Description of `attr1`
:vartype attr1: int
```
## If False:

```
.. attribute:: attr1
  *int*
```
Description of `attr1`

#### <span id="page-23-0"></span>**napoleon\_use\_param**

[bool](https://docs.python.org/3.4/library/functions.html#bool) (Defaults to True) – True to use a :param: role for each function parameter. False to use a single :parameters: role for all the parameters.

This [NumPy style](https://github.com/numpy/numpy/blob/master/doc/HOWTO_DOCUMENT.rst.txt) snippet will be converted as follows:

```
Parameters
----------
arg1 : str
   Description of `arg1`
arg2 : int, optional
   Description of `arg2`, defaults to 0
```
# If True:

```
:param arg1: Description of `arg1`
:type arg1: str
:param arg2: Description of `arg2`, defaults to 0
:type arg2: int, optional
```
# If False:

```
:parameters: * **arg1** (*str*) --
              Description of `arg1`
             * **arg2** (*int, optional*) --
               Description of `arg2`, defaults to 0
```
#### **napoleon\_use\_keyword**

[bool](https://docs.python.org/3.4/library/functions.html#bool) (Defaults to True) – True to use a :keyword: role for each function keyword argument. False to use a single :keyword arguments: role for all the keywords.

This behaves similarly to [napoleon\\_use\\_param](#page-18-0). Note unlike docutils, : keyword: and : param: will not be treated the same way - there will be a separate "Keyword Arguments" section, rendered in the same fashion as "Parameters" section (type links created if possible)

#### See also:

[napoleon\\_use\\_param](#page-18-0)

#### **napoleon\_use\_rtype**

[bool](https://docs.python.org/3.4/library/functions.html#bool) (Defaults to True) – True to use the :rtype: role for the return type. False to output the return type inline with the description.

This [NumPy style](https://github.com/numpy/numpy/blob/master/doc/HOWTO_DOCUMENT.rst.txt) snippet will be converted as follows:

```
Returns
-------
bool
   True if successful, False otherwise
```
If True:

```
:returns: True if successful, False otherwise
:rtype: bool
```
### If False:

:returns: \*bool\* -- **True if** successful, **False** otherwise

```
sphinxcontrib.napoleon.setup(app)
```
Sphinx extension setup function.

When the extension is loaded, Sphinx imports this module and executes the setup() function, which in turn notifies Sphinx of everything the extension offers.

**Parameters app** ([sphinx.application.Sphinx](http://sphinx.readthedocs.io/en/latest/extdev/appapi.html#sphinx.application.Sphinx)) – Application object representing the Sphinx process

See also:

[The Sphinx documentation on Extensions](http://sphinx-doc.org/extensions.html)

[The Extension Tutorial](http://sphinx-doc.org/extdev/tutorial.html)

[The Extension API](http://sphinx-doc.org/extdev/appapi.html)

# <span id="page-24-1"></span>**sphinxcontrib.napoleon.docstring module**

Classes for docstring parsing and formatting.

```
class sphinxcontrib.napoleon.docstring.GoogleDocstring(docstring, config=None,
                                                            app=None, what='', name='',
                                                            obj=None, options=None)
```
Bases: [pockets.string.UnicodeMixin](https://pockets.readthedocs.io/en/latest/pockets.html#pockets.string.UnicodeMixin)

Convert Google style docstrings to reStructuredText.

# **Parameters**

- **docstring** ([str](https://docs.python.org/3.4/library/stdtypes.html#str) or [list](https://docs.python.org/3.4/library/stdtypes.html#list) of [str](https://docs.python.org/3.4/library/stdtypes.html#str)) The docstring to parse, given either as a string or split into individual lines.
- **config** ([sphinxcontrib.napoleon.Config](#page-20-2) or [sphinx.config.Config](http://sphinx.readthedocs.io/en/latest/extdev/appapi.html#sphinx.config.Config)) The configuration settings to use. If not given, defaults to the config object on *app*; or if *app* is not given defaults to the a new  $s$ phinxcontrib.napoleon.Config object.

### Other Parameters

- app ([sphinx.application.Sphinx](http://sphinx.readthedocs.io/en/latest/extdev/appapi.html#sphinx.application.Sphinx), optional) Application object representing the Sphinx process.
- what  $(\text{str}, \text{optional}) A$  $(\text{str}, \text{optional}) A$  $(\text{str}, \text{optional}) A$  string specifying the type of the object to which the docstring belongs. Valid values: "module", "class", "exception", "function", "method", "attribute".
- name  $(\text{str}, \text{optional})$  $(\text{str}, \text{optional})$  $(\text{str}, \text{optional})$  The fully qualified name of the object.
- obj (*module, class, exception, function, method, or attribute*) The object to which the docstring belongs.
- options (sphinx.ext.autodoc.Options, optional) The options given to the directive: an object with attributes inherited\_members, undoc\_members, show\_inheritance and noindex that are True if the flag option of same name was given to the auto directive.

# **Example**

```
>>> from sphinxcontrib.napoleon import Config
>>> config = Config(napoleon_use_param=True, napoleon_use_rtype=True)
>>> docstring = '''One line summary.
...
... Extended description.
```

```
...
... Args:
... arg1(int): Description of `arg1`
... arg2(str): Description of `arg2`
... Returns:
... str: Description of return value.
... '''
>>> print(GoogleDocstring(docstring, config))
One line summary.
Extended description.
:param arg1: Description of `arg1`
:type arg1: int
:param arg2: Description of `arg2`
:type arg2: str
:returns: Description of return value.
:rtype: str
```
#### **\_\_unicode\_\_**()

Return the parsed docstring in reStructuredText format.

Returns Unicode version of the docstring.

## Return type unicode

#### **lines**()

Return the parsed lines of the docstring in reStructuredText format.

Returns The lines of the docstring in a list.

```
Return type list(str)
```

```
class sphinxcontrib.napoleon.docstring.NumpyDocstring(docstring, config=None,
                                                        app=None, what='', name='',
                                                        obj=None, options=None)
    Bases: sphinxcontrib.napoleon.docstring.GoogleDocstring
```
Convert NumPy style docstrings to reStructuredText.

## **Parameters**

- **docstring** ([str](https://docs.python.org/3.4/library/stdtypes.html#str) or [list](https://docs.python.org/3.4/library/stdtypes.html#list) of [str](https://docs.python.org/3.4/library/stdtypes.html#str)) The docstring to parse, given either as a string or split into individual lines.
- **config** ([sphinxcontrib.napoleon.Config](#page-20-2) or [sphinx.config.Config](http://sphinx.readthedocs.io/en/latest/extdev/appapi.html#sphinx.config.Config)) The configuration settings to use. If not given, defaults to the config object on *app*; or if *app* is not given defaults to the a new [sphinxcontrib.napoleon.Config](#page-20-2) object.

#### Other Parameters

- app ([sphinx.application.Sphinx](http://sphinx.readthedocs.io/en/latest/extdev/appapi.html#sphinx.application.Sphinx), optional) Application object representing the Sphinx process.
- what  $(\text{str}, \text{optional}) A$  $(\text{str}, \text{optional}) A$  $(\text{str}, \text{optional}) A$  string specifying the type of the object to which the docstring belongs. Valid values: "module", "class", "exception", "function", "method", "attribute".
- name  $(\text{str}, \text{optional})$  $(\text{str}, \text{optional})$  $(\text{str}, \text{optional})$  The fully qualified name of the object.
- obj (*module, class, exception, function, method, or attribute*) The object to which the docstring belongs.

<span id="page-26-0"></span>• options (sphinx.ext.autodoc.Options, optional) – The options given to the directive: an object with attributes inherited\_members, undoc\_members, show\_inheritance and noindex that are True if the flag option of same name was given to the auto directive.

## **Example**

```
>>> from sphinxcontrib.napoleon import Config
>>> config = Config(napoleon_use_param=True, napoleon_use_rtype=True)
>>> docstring = '''One line summary.
...
... Extended description.
...
... Parameters
... ----------
... arg1 : int
... Description of `arg1`
... arg2 : str
... Description of `arg2`
... Returns
... -------
... str
... Description of return value.
... '''
>>> print(NumpyDocstring(docstring, config))
One line summary.
Extended description.
:param arg1: Description of `arg1`
:type arg1: int
:param arg2: Description of `arg2`
:type arg2: str
:returns: Description of return value.
:rtype: str
```
**\_\_str\_\_**()

Return the parsed docstring in reStructuredText format.

Returns UTF-8 encoded version of the docstring.

#### Return type [str](https://docs.python.org/3.4/library/stdtypes.html#str)

**\_\_unicode\_\_**()

Return the parsed docstring in reStructuredText format.

Returns Unicode version of the docstring.

Return type unicode

#### **lines**()

Return the parsed lines of the docstring in reStructuredText format.

Returns The lines of the docstring in a list.

Return type [list\(](https://docs.python.org/3.4/library/stdtypes.html#list)[str\)](https://docs.python.org/3.4/library/stdtypes.html#str)

- example\_google
- example\_numpy
- genindex
- modindex
- search

Python Module Index

<span id="page-28-0"></span>s

sphinxcontrib.napoleon, [17](#page-20-1) sphinxcontrib.napoleon.docstring, [21](#page-24-1)

# Index

# Symbols

\_\_str\_\_() (sphinxcontrib.napoleon.docstring.NumpyDocstring method), [23](#page-26-0)

\_\_unicode\_\_() (sphinxcontrib.napoleon.docstring.GoogleDocstring method), [22](#page-25-0)

\_\_unicode\_\_() (sphinxcontrib.napoleon.docstring.NumpyDocstring method), [23](#page-26-0)

# C

Config (class in sphinxcontrib.napoleon), [17](#page-20-3)

# G

GoogleDocstring (class in sphinxcontrib.napoleon.docstring), [21](#page-24-2)

# L

lines() (sphinxcontrib.napoleon.docstring.GoogleDocstring method), [22](#page-25-0)

lines() (sphinxcontrib.napoleon.docstring.NumpyDocstring method), [23](#page-26-0)

# N

napoleon\_google\_docstring (Config attribute), [13](#page-16-1) napoleon\_google\_docstring (sphinxcontrib.napoleon.Config attribute), [17](#page-20-3) napoleon\_include\_init\_with\_doc (Config attribute), [13](#page-16-1) napoleon\_include\_init\_with\_doc (sphinxcontrib.napoleon.Config attribute), [18](#page-21-0) napoleon\_include\_private\_with\_doc (Config attribute), [14](#page-17-1) napoleon\_include\_private\_with\_doc (sphinxcontrib.napoleon.Config attribute), [18](#page-21-0) napoleon\_include\_special\_with\_doc (Config attribute), [14](#page-17-1) napoleon\_include\_special\_with\_doc (sphinxcontrib.napoleon.Config attribute), [18](#page-21-0) napoleon\_numpy\_docstring (Config attribute), [13](#page-16-1)

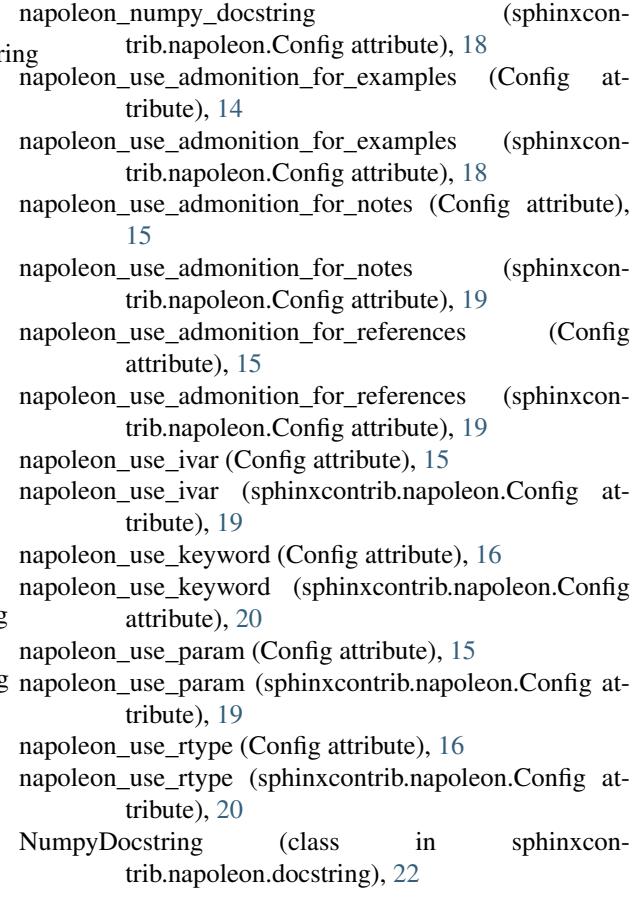

# S

setup() (in module sphinxcontrib.napoleon), [20](#page-23-0) sphinxcontrib.napoleon (module), [17](#page-20-3) sphinxcontrib.napoleon.docstring (module), [21](#page-24-2)